每经编辑:吴永久

12月12日开始,掘金大赛热身赛就要开赛了。这几天在掘金大赛微信交流群里,一 **些选手对比赛方面提出了一些问题,现就这些问题做一个集中解答。**

**1.如何报名掘金大赛?**

**2.如何买入个股?**

1.点击下图所示区域,就能进入交易界面。

2.点击个股后面的"赛"字,就可以进入交易界面。

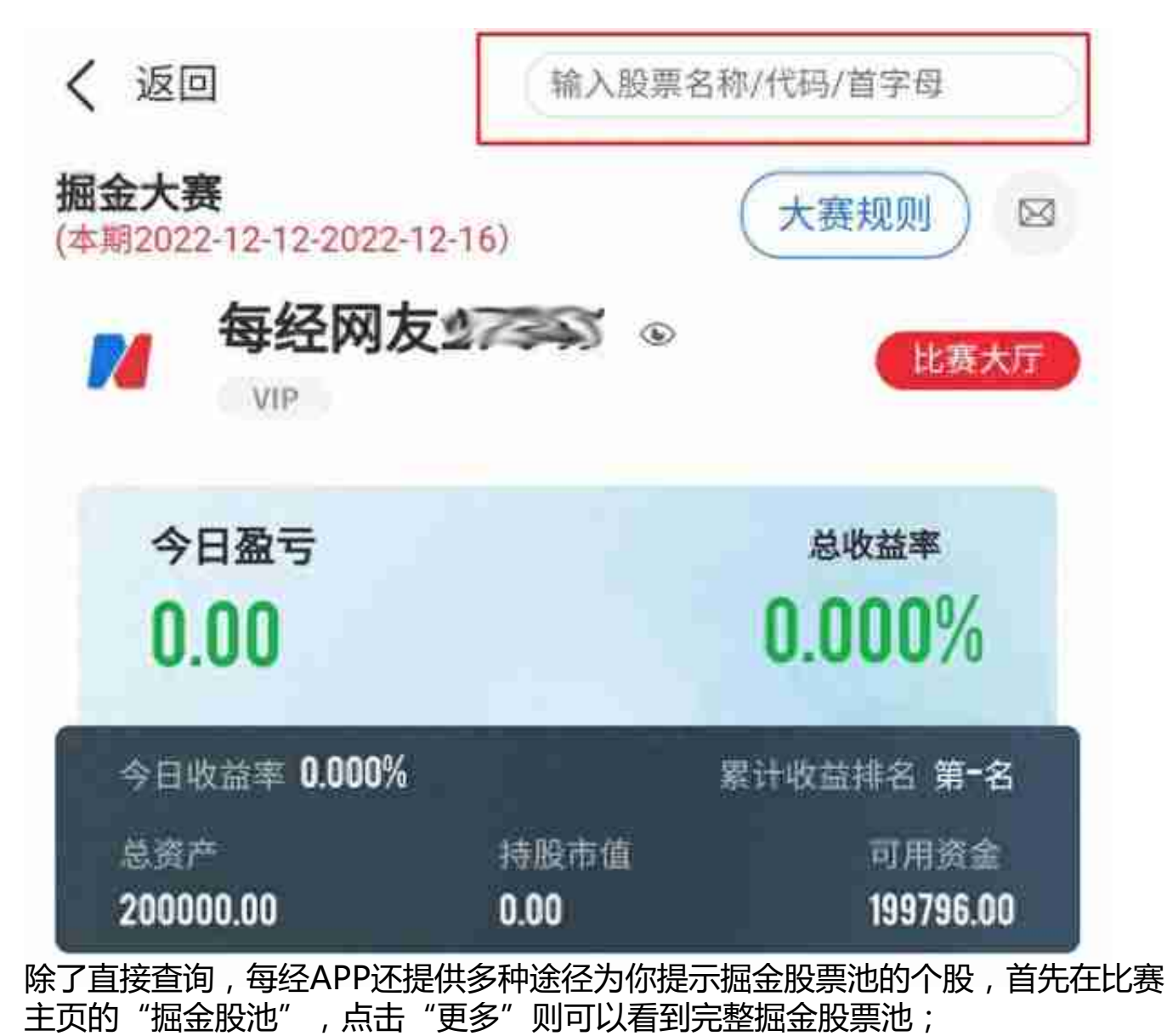

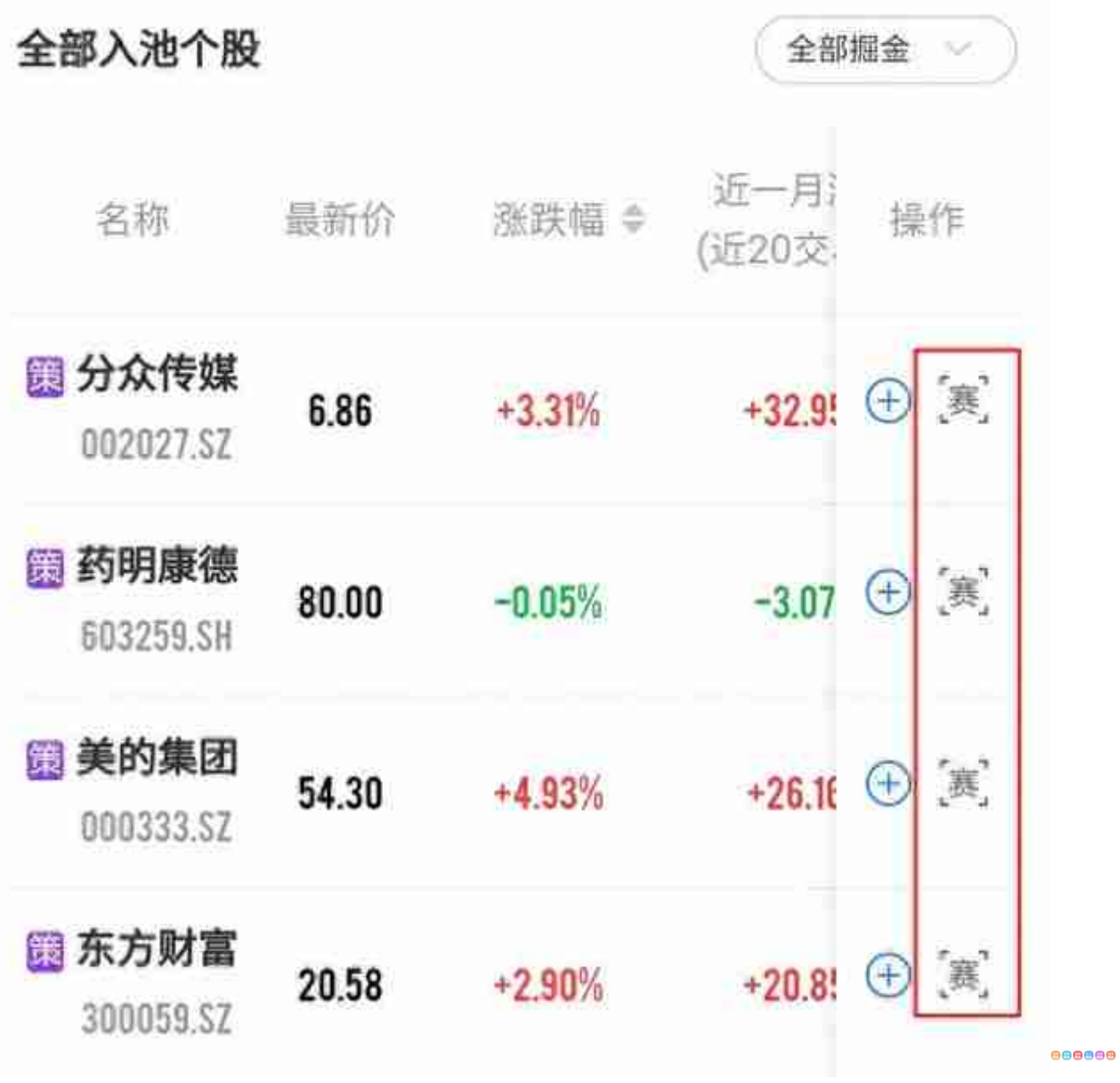

**智行理财网** 股票股价查询(股票查询官网)

4.为何在交易软件里面输入科创板股票,显示"操作失败"?